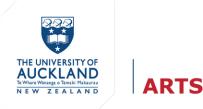

20 April 2023 | UoA Learning Design Community of Interest @ Ranga Auaha Ako

# Enhancing Student Reading Engagement

Fostering collaborative learning through social annotation with Perusall

Lynne S. Park | Research Fellow, Korean Studies

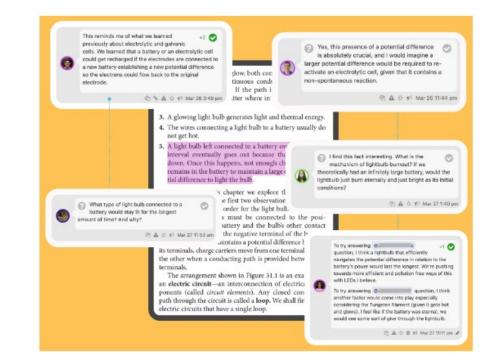

# 1 Previous approach: Its Benefits and Drawbacks

- **Challenge**: Students' low level of engagement with the required reading material
- **Strategy:** Assigned weekly short essays based on the reading

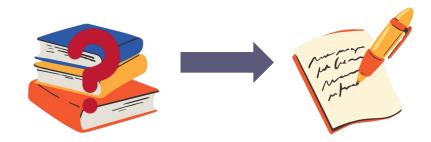

## **Benefits**

- Incentivized students to read the assigned materials before lectures.
- Earning marks each week enabled students to track their progress throughout the semester.

### Students' feedback (from ASIAN 204/302, 2021 S1)

"Tutorials and group discussions as well as course weekly quizzes were really helpful in **keeping me accountable and engaged with the course content**." "The online readings/quizzes were also helpful for **digesting the learning**." "The weekly quizzes too, they **encouraged me to keep up with my readings and were really useful to understanding the week's lecture**"

"Online assignments were **helpful for understanding the content of the course**."

"relevant readings **perked up my understanding of each course material**." " I really appreciated the way in which the reading based quizzes **prepared us for the lecture topics each week**."

" The reading quizzes – this ensured that I stayed up to date with the readings and actually engaged with them."

## Drawbacks

7 7

- Some students only read relevant sections of the texts.
- Difficulty in crafting comprehensive questions that required extensive reading.
- Time-consuming marking process

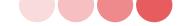

## 2 Perusall Trial: Its Features

- A social annotation platform: Designed to deliver all readings in one place
- Small groups read and annotate 'together,' asynchronously: Students read and annotate on their own time, at their own pace, from anywhere with a web connection
- **Designed to prepare and reward students**: Intrinsically (through peer-to-peer engagement and collaboration) and extrinsically (through grading) motivating students to read before coming to lecture. If done correctly most students will get full marks
- **Providing actionable data for instructors**: Automated marking, Student confusion report, Student activity report
- Sync seamlessly with Canvas: offering single sign-on and grad sync

# Perusall

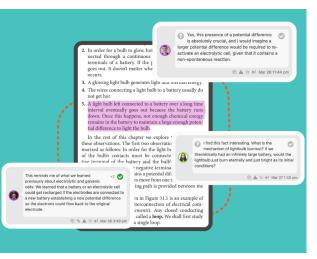

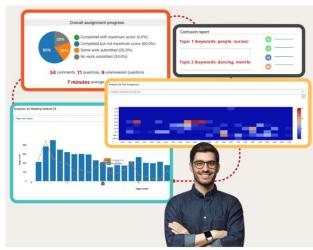

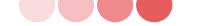

# 2 Perusall Trial: How does it work? (1)

### Assigned small groups read and annotate 'together,' asynchronously

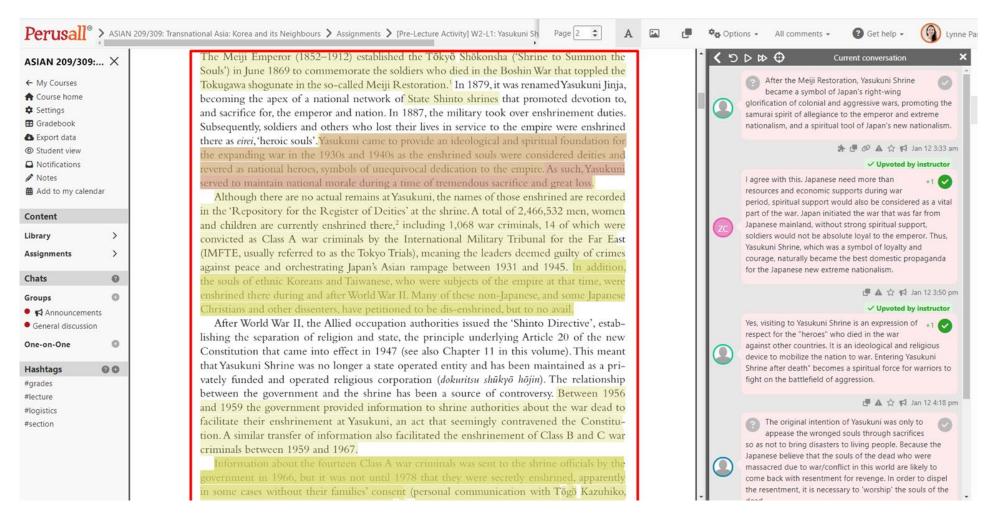

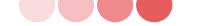

# 2 Perusall Trial: How does it work? (2 -1)

Actionable Data: Instructors can easily review overall assignment progress, individual students' activity (including comments they made), and all comments quickly!

| Course home                                                                  | + Add assignment                                                                                                    | 1 library item assigned: |                         |                          |                                                                                                  |                            |                                          |
|------------------------------------------------------------------------------|----------------------------------------------------------------------------------------------------|--------------------------|-------------------------|--------------------------|--------------------------------------------------------------------------------------------------|----------------------------|------------------------------------------|
| Gradebook                                                                    | Due Thu Jan 12, 2023 11:59 pm NZDT                                                                                           | W2-L1-R1 Yasukuni S      | hrine, Nationalism, and | d Conflict in Asia       |                                                                                                  |                            |                                          |
| <ul> <li>Export data</li> <li>Student view</li> <li>Notifications</li> </ul> | E D Pre-Lecture Activity] W2-L1: Yasukuni Shrine, Nationalism, and Conflict in Asia                                          | →<br>Open                | Edit                    | Duplicate                | C<br>Extended deadlines                                                                          | Copy full title for<br>LMS | Delete                                   |
| <ul> <li>Notes</li> <li>Add to my calendar</li> </ul>                        | Due Thu Jan 19, 2023 11:59 pm NZDT                                                                                           |                          |                         |                          |                                                                                                  | cino                       |                                          |
| Content                                                                      | =  [Pre-Lecture Activity] W3-L1: Nationalism and Nation Building in China, Japan and Korea: Barriers to Reconciliation       | Analytics                | G                       | Grade assignment         | Confusion repo                                                                                   | ort                        | All comments                             |
| Library >                                                                    | Due Thu Jan 26, 2023 11:59 pm NZDT                                                                                           |                          |                         |                          |                                                                                                  |                            |                                          |
| Assignments ><br>Chats                                                       | E [Pre-Lecture Activity] W4-L1: Memory, Narratives and Victimhood in Northeast Asia                                          |                          |                         | Comp                     | nment progress                                                                                   |                            |                                          |
| Groups                                                                       | Due Fri Jan 27, 2023 11:59 pm NZDT                                                                                           |                          |                         |                          | leted but not maximum scor                                                                       | re (2.3%)                  |                                          |
| Announcements     General discussion     One-on-One                          | E [Pre-Lecture Activity] W4-L2: Security Issues in Northeast Asia                                                            |                          |                         | 77.3%                    | work submitted (4.5%)<br>ork submitted (15.9%)                                                   |                            |                                          |
|                                                                              | Due Thu Feb 2, 2023 11:59 pm NZDT                                                                                            |                          | 1                       | 30 comments, 22 ques     | tions. 6 unanswered questio                                                                      | ons                        |                                          |
| Hashtags © ©<br>#grades<br>#lecture                                          | = D [Pre-Lecture Activity] W5-L1: South Korean Popular Culture and Reconciliation & Integration with North Korea             |                          |                         | 1 hour, 32 m             | inutes average time                                                                              |                            | Last updated a few seconds ago.          |
| #logistics                                                                   | Due Fri Feb 3, 2023 11:59 pm NZDT                                                                                            |                          |                         | Most upvo                | ted annotations                                                                                  |                            |                                          |
| #section                                                                     | = 🗆 🕅 [Pre-Lecture Activity] W5-L2-1: Milestones in European Pacifist Thought                                                | nations once under y     | our subjugation but y   | our former 'big brother' | of the type of trouble you ma<br>of symbolic days past. In an a<br>he past for what it was and a | age where history can b    |                                          |
|                                                                              | Due Thu Feb 9, 2023 11:59 pm NZDT                                                                                            |                          |                         |                          | onship between Japan. China                                                                      |                            |                                          |
|                                                                              | ☐ [Pre-Lecture Activity] W6-L1: Mediated memories of colonial and war-time atrocities and recent Japan-South Korea relations |                          | ce pretty much sums u   |                          | based on the two sides of w<br>mains as it is. Im not saying                                     |                            | ue to be swayed and 😥 🛍<br>bing what the |
|                                                                              | Due Fri Feb 10, 2023 11:59 pm NZDT                                                                                           | Yasukuni Shrine was      | founded on, but         |                          |                                                                                                  |                            |                                          |

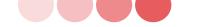

# 2 Perusall Trial: How does it work? (2 -2)

**Confusion report:** Analyses students' reading behaviours to identify areas where they are struggling with a text and provides instructors with insights on how to better support them.

Confusion report for [Pre-Lecture Activity] W2-L1: Yasukuni Shrine, Nationalism, and Conflict in Asia

convicted as Class A war criminals by the International Military Tribunal for the Far East (IMFTE, usually referred to as the Tokyo Trials), meaning the leaders deemed guilty of crimes against peace and orchestrating Japan's Asian rampage between 1931 and 1945. In addition, the souls of ethnic Koreans and Taiwanese, who were subjects of the empire at that time, were enshrined there during and after World War II. Many of these non-Japanese and some Japanese

### Topic 2 (keywords: shrine, war)

In 1985, Nakasone Yasuhiro (b. 1918) became the second premier to visit the shrine on 15 August, but he and his twentieth-century successors refrained from visiting thereafter due to the harsh backlash in China and South Korea (Akazawa 2005; 2015). Prime Minister Hashimoto Ryūtarō (1937–2006) interrupted this unofficial moratorium when he visited on his birthday in 1996. Nakasone's visit sparked numerous lawsuits around Japan challenging the constitutionality of such visits because they appeared to blur the line between state and religion enshrined in the Constitution. In 1992, the Osaka High-Court issued a curious ruling, stating that it *suspected* that prime minister visits are unconstitutional. In 2004, the Fukuoka High Court ruled that prime ministerial visits were unconstitutional, and in 2005 the Osaka High Court concurred. Neverthelese, Prime Minister Koizumi Jun'ichirō visited Yasukuni every year during his 2001 to 2006 tenure, and Abe Shinzō visited in 2013, after letting it be known that one of his greatest regrets was not having visited during his first term as premier in 2006–07.

### Identity politics and Yasukuni

In the twenty-first century, Yasukuni Shrine serves as an awkward talisman for national identity in Japan because it is the epicentre for an unrepentant view about Japan's shared history with Asia in the twentieth century (Kingston 2007). The adjacent Yūshūkan Museum features a valourizing and exonerating narrative of Japan's imperial aggression 1895–1945. Ironically, the Imperial Household revered by Japan's reactionaries continues to boycott Yasukuni, a poignant renunciation by its erstwhile head priest.

In Yasukuni Shrine: History, Memory and Japan's Unending Postwar, Akiko Takenaka complicates the Yasukuni problem, arguing that 'to some it portrays an inexcusably distorted view of the past; for others, its representation of military death helped them through the difficult postwar years' (Takenaka 2015: 191). She reminds us that the shrine has had varying and often shifting meanings to the Japanese over the years and that the shifts reflect larger trends in society. It serves as

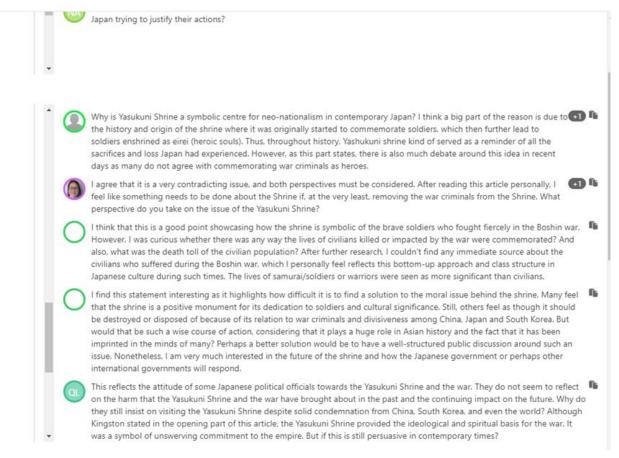

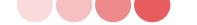

# 2 Perusall Trial: How does it work? (2 -3)

**Analytics on reading activities:** Quick review on annotation submission time, page views and average time spent for each page, and individual student activity

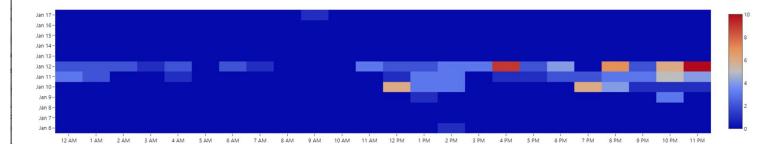

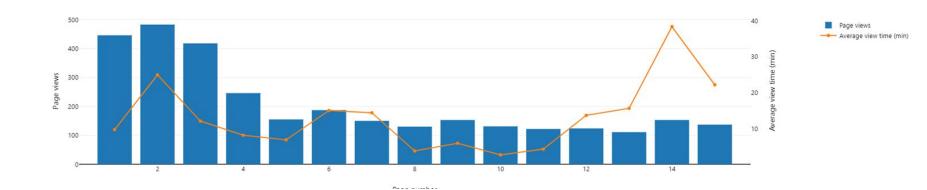

|    | Last name | First<br>name | Viewing time                   | Active<br>engagement time  | # annotations<br>posted | # responses<br>posted | # comment upvotes<br>student gave | # question upvotes<br>student gave | # comment upvotes<br>student received | # question upvotes<br>student received | Total word<br>count | Average words per<br>annotation |
|----|-----------|---------------|--------------------------------|----------------------------|-------------------------|-----------------------|-----------------------------------|------------------------------------|---------------------------------------|----------------------------------------|---------------------|---------------------------------|
| NA |           |               | 3 days, 15 hours, 7<br>minutes | 1 hour, 55 minutes<br>(2%) | 5                       | 1                     | 0                                 | 0                                  | 2                                     | 1                                      | 174                 | 34.80                           |

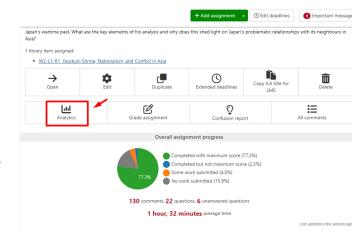

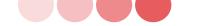

# 2 Perusall Trial: How does it work? (3 -1)

### Automated marking: Student's reading activity is graded automatically based on pre-set components

### Grade [Pre-Lecture Activity] W2-L1: Yasukuni Shrine, Nationalism, and Conflict in Asia, due January 12, 2023 11:59 pm NZDT

| Assignment score (0-5):  | 5 🗘                                                                                         | <del>&lt;</del>                                                                                                    |                                 |                                                        | •                  | • • |
|--------------------------|---------------------------------------------------------------------------------------------|----------------------------------------------------------------------------------------------------|---------------------------------|--------------------------------------------------------|--------------------|-----|
| Optionally provide a con | nment on this student's work (this will be visible to the studen                            |                                                                                                    |                                 |                                                        |                    |     |
| Engagement metrics       | Comments submitted                                                                          |                                                                                                    |                                 |                                                        |                    |     |
| Metric                   | Details                                                                                     |                                                                                                    |                                 | Score for this metric                                  |                    |     |
| Annotation content       | 3 comments submitted<br>(3 before deadline, 388 words, average 129.33 words per<br>comment) | 95.8% of max possible credit for annotation content<br>4% distribution penalty applied                                                        |                                 | $95.8\%\times 60\%$                                    | = 57.5% out of 60% | 0   |
| Opening assignment       | Opened assignment 14 times                                                                  | 1/3 of max possible score each time assignment is opened before the final deadline                                                            |                                 | $14	imesrac{1}{3}	imes20\%$                           | = 20.0% out of 20% | •   |
| Reading to the end       | Read 93% of content before the final deadline                                               |                                                                                                    |                                 | 93% 	imes 20%                                          | = 18.7% out of 20% | •   |
| Active engagement time   | 85.75 minutes of active time                                                                | 1/60 of max possible score for each minute of active time spent before the final deadline                                                     |                                 | $85.75\times\frac{1}{60}\times 20\%$                   | = 20.0% out of 20% | •   |
| Getting responses        | 2 comments that elicited a response                                                         | 1/10 of max possible score for each comment before the <u>final deadline</u> that elicits a response                                          |                                 | $2\times\frac{1}{10}\times 20\%$                       | = 4.0% out of 20%  | •   |
| Upvoting                 | 3 comments that were upvoted<br>0 upvotes made on others' comments                          | 1/10 of max possible score for each upvote received before the <u>final deadline</u> : 1/20 of max possib<br>before the <u>final deadline</u> | ble score for each upvote given | $(3\times\frac{1}{10}+0\times\frac{1}{20})\times 20\%$ | = 6.0% out of 20%  |     |
| Quizzes                  | 0 questions answered correctly                                                              |                                                                                                    |                                 |                                                        |                    |     |

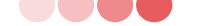

# 2 Perusall Trial: How does it work? (3 -2)

## Automated marking: Student's reading activity is graded automatically based on pre-set components

### Automatic scoring criteria

Perusall measures student engagement with seven metrics, each of which has a weight from 0% to 100%. A metric's weight is the maximum credit that a student can earn from it. You can customize each weight (set to 0% to ignore that metric when computing student scores) and how much engagement is needed to earn credit. Weights can add up to more than 100% to provide students with multiple ways to earn full credit. Learn more about scoring in Perusall

Your scoring weights add up to more than 100%, so students have multiple ways to earn full credit.

Reset scoring settings to a preset:

| & Holistic | Annotation content only | E Focus on reading/watching | O Focus on social engagement | ? Focus on quizzes |  |
|------------|-------------------------|-----------------------------|------------------------------|--------------------|--|
|------------|-------------------------|-----------------------------|------------------------------|--------------------|--|

Or adjust scoring manually (click on any metric to view customization options):

| Annotation content                                                                               | Opening assignment                                               | Reading to the end           | Active engagement time                            | Getting responses                                           | Upvoting                                                                                             | Quizzes                                                            |
|--------------------------------------------------------------------------------------------------|------------------------------------------------------------------|------------------------------|---------------------------------------------------|-------------------------------------------------------------|----------------------------------------------------------------------------------------------------|--------------------------------------------------------------------|
| The content of the comments students post, automatically scored by Perusall's quality algorithm. | Breaking up work on the<br>assignment into multiple<br>sittings. | Reading the entire document. | Time spent actively engaging with the assignment. | Writing comments that elicit responses from other students. | Writing comments that are<br>upvoted by other students, and<br>upvoting other students'<br>comments. | Responding to quiz<br>questions that are part<br>of an assignment. |
| 60 🗢 %                                                                                           | 20 🗢 %                                                           | 20 🗢 %                       | 20 🗢 %                                            | 20 🗢 %                                                      | 20 🗢 %                                                                                               | 0 \$ %                                                             |
|                                                                                                  | <b>⊗</b> Options                                                 | $\gtrsim$ Options            | <b>⊗ Options</b>                                  | <b>ö</b> Options                                            | <b>ö</b> Options                                                                                     | <b>⊗</b> Options                                                   |
|                                                                                                  |                                                                  | Full credit                  |                                                   | Addtional po                                                | oints!!                                                                                              |                                                                    |

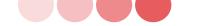

Part: 1

# 2 Perusall Trial: How does it work? (3 -3)

### Automated marking: Student's reading activity is graded automatically based on pre-set components

### Grade [Pre-Lecture Activity] W2-L1: Yasukuni Shrine, Nationalism, and Conflict in Asia, due January 12, 2023 11:59 pm NZDT

| Assignment score (0-5): 5 🗢                                                               | <del>~</del> | ▼ → |
|-------------------------------------------------------------------------------------------|--------------|-----|
| Optionally provide a comment on this student's work (this will be visible to the student) |              |     |
| Engagement metrics Comments submitted                                                     |              |     |

| Showing 1-3 of 3 total                                                                                                    | Sort by:                          | Position in | content | •       | Lowest to h | ighest  | -          | < Previous   | > Next     |
|----------------------------------------------------------------------------------------------------|-----------------------------------|-------------|---------|---------|-------------|---------|------------|--------------|------------|
| Submission                                                                                                    |                                   | Word        | ls Page | Quality | Upvoters F  | Replies | Created    | Last e       | edited     |
| That's an excellent point and supports the notion that Yasukuni was an ideological foundation for war more than anything else. Ultimately, it did not and does not function as a way to bring perthose affected by Japan's war atrocities, and instead is a way for Japan to spread their narrative and propaganda, as you said.                                                                                                    | eace for                          | 57          | 2       | high 🕶  | 2 0         | )       | Jan 10 2:2 | 6 pm Jan 10  | 0 2:31 pm  |
| This comment solidifies the belief that the shrine is used as a form of propaganda and a way for Japan to portray their ideologies while holding no weight for the victims of Japan's war atrocities. To for backlash, and the hesitancy of emperors to visit the shrine because of the controversy shows that Japan does not have the best interest of the victims at heart. There is no change in how things done, even with requests from the victims' families, which are entirely ignored. Japan is steadfast in doing nothing about the controversy surrounding the shrine because it is essentially not in their do so. As the comment said, it is a talisman for Japan's national identity as opposed to a way of remembering the victims of WWII.                                                                                                    | have bee                          | en          | 3       | high +  | 1 1         |         | Jan 11 8:2 | 16 pm Jan 11 | 1 8:26 pm  |
| It is very interesting to see the different perspectives of people about the Yasukuni shrine. It brings up the questions of to what extent is the shrine dishonouring the truth of the past and to what extend of comfort to those who lived through the war? I am well aware that the politics and the morality behind the existence of the Yasukuni shrine is something that I will never truly understand as Zealander. But, I believe it is essential to know that an embodiment of a period in history, especially one so personal for many people, such as WWII, can bring up very different perspectives and b discussed in class, as humans, we tend to remember traumatic events, and I think certain embodiments of that trauma can be very personal to an individual. For some people, that means that the shrine is dishonouring the victims and a way for Japan to ignore their war atrocities. On the other hand, even if Japan does not care about the victims, some people may still view it as a way of remember their loved ones or those who fought in the war. | s a New<br>eliefs. As<br>Yasukuni | we          | 3       | high +  | 0 1         |         | Jan 11 8:4 | 15 pm Jan 12 | 2 12:18 pm |
| Showing 1-3 of 3 total                                                                                                    | Sort by:                          | Position in | content | •       | Lowest to h | ighest  | •          | < Previous   | > Next     |

# 2 Perusall Trial: 2023 Summer Course, Asian 209/309

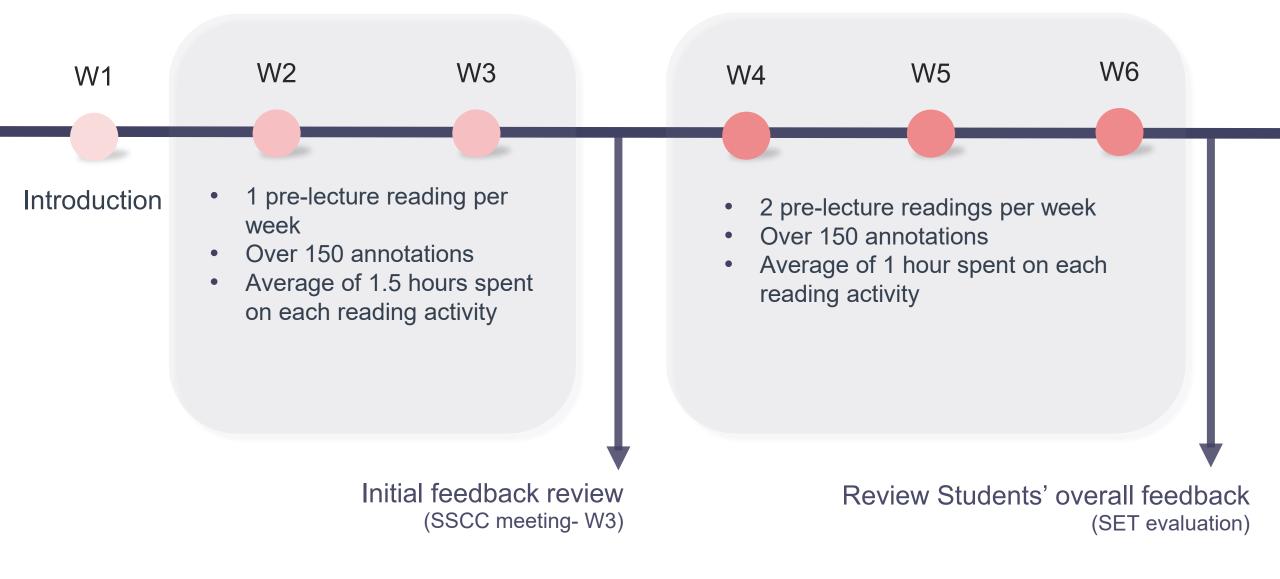

# 3 Reflection on Perusall Trial: From Students (1)

## Interactive and Collaborative Learning

- "Fully anonymous" feature in Perusall
- Safe and non-threatening environment for discussions
- Perusall's safeguards against inappropriate behaviours:

1) Instructor monitoring

2) Ability for students to flag inappropriate comments.

Perusall

"I like how the teaching team has made it possible for us to interact with other people in our class and share our ideas/thoughts/ feelings without making the student uncomfortable doing so. The Pre–Lecture Activity (Perusall) was enjoyable, and I was delighted to read my classmates' comments! I like how we can also keep our anonymity while participating in the activity;. This allows for more discussion because everyone may be less shy to voice their opinion.."

# 3-1 Reflection on Perusall Trial: From Students (2)

## **Engaging with Course Materials**

- Clear explanation of Perusall's purpose.
- Guidelines for pre-lecture reading activity on Perusall.
- Requirement of three value-adding posts for meaningful discussions, including 1) Detailed response to peer's annotation. 2) Sharing personal experiences.

3) Connecting examples to course concepts.

4) Utilizing other course materials.

"The tutorials and the perusall readings were a very powerful way to engage with the material."

"found the Perusall activities incredibly helpful as they allowed me to gain background **knowledge of the topic before the lecture**. It also allowed me to connect with my peers in a more comfortable anonymous environment. *Continually, the wide variety of quest speakers* was incredibly engaging and definitely widened my point of view on numerous issues in East Asia."

Perusall

# 3-1 Reflection on Perusall Trial: From Students (3)

## **Promoting Peer-to-Peer Interaction**

- Smaller groups of up to five students in Perusall: Optimal for meaningful interactions among students.
- Opportunities to connect with peers and read their perspectives.
- Enriched learning experience through peerto-peer interactive learning.

Perusall

"The Perusall reading assignments is a very good way to keep us on top of our reading, and it is also a **good way to read other students perspectives** on the chosen reading."

"The Perusall (readings of the week) new setting for this course is an interesting one... There will also **be other students who agree with and supplement my ideas**. This allows us to **communicate effectively in this space**, which is very interesting."

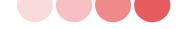

# 3-1 Reflection on Perusall Trial: From Instructor

## **Benefits**

- Great way to encourage reading before class and reward it
- Ensured in-depth reading
- Higher quality discussion with more students' contributions (especially for quieter students)
- Deeper understanding of students' reading engagement through actionable data provided in Perusall
- Automated assessment

 Initial set-up required at least one day (or more..)

Drawbacks

 Still require monitoring to review students' activity and finalise grades before syncing back to Canvas Perusall

Get help All comments -

Current conversation

### Upvoted by instructor

This reminds me of what Dr Melissa Wei-Tsing Inouve said in her lecture about how we tend to focus on the negative relations between nations and that those positive shared histories are often forgotten because they are not as useful a tool for nation building and nationalistic narratives

< ᠑ ▷ ៲>

🍰 🕑 🖉 🛕 🏠 📢 Jan 17 2:54 pm Quality: high 🖲

I also thought about Dr. Melissa's lecture in regards to this section, as well as her question regarding how long we will remember WW2. I believe this is linked as the gore and brutality of WW2 is at the center of our teaching around it in the education system as well as in our remembrance services. I think today, the number of lives lost in the war, the horrific ways in which people died, and the war crimes committed are at the front of our memories, which, as the reading suggests, keeps the pain alive and as Dr. Melissa suggested, increases the likelihood that is will remain in our memories for a long time to come.

伊 🗛 🏠 🛅 📢 Jan 19 1:58 pm Quality: high 🗸

Enter your comment or question and press Enter. Mention a friend by typing @. Add hashtags by typing #.

ASIAN 209/309:... ×

← My Courses Course home

- Settings
- Gradebook

Export data

Student view

Notifications

Notes

Add to my calendar

### Content

| ibrary             | >  |
|--------------------|----|
| ssignments         | >  |
| hats               | 0  |
| roups              | 0  |
| Announcement       | s  |
| General discussion |    |
| ne-on-One          | 0  |
| lashtags           | 00 |
| grades             |    |
| lecture            |    |
| logistics          |    |
| section            |    |
|                    |    |

National traumas play an important role in shaping national identity. Shared catastrophes and collective suffering constitute a powerful anvil on which to hammer out a useful national identity for those in power. Yet some traumas are chosen for this task of nation-building and promoting national unity while others are ignored or marginalized. In some respects, ignored traumas reveal more about a nation than the chosen traumas, representing a subversive and hidden narrative that is sidelined for various reasons. The chosen traumas are selectively drawn and presented in ways that favor those in power and tend to glide over aspects or experiences that don't conveniently fit the consolidating narrative of shared ordeal. Traumas are especially useful because they are the basis for compelling narratives of victimization and thus forge emotional bonds while advancing political agendas and eliding inconvenient problems. Those in power constantly pick at the scabs of past trauma because they are far more useful when festering and not meant to be healed. Repetition of the story, focusing on vivid and horrific details, helps keep the pain alive and passes it down to the next generation. Precisely because traumas are prepared for public consumption, they necessarily involve a certain degree of simplification, and an artful reimagining. There is good and evil, heroes and villains, perpetrators and victims, and a certain level of coherence implausibly attached to chaotic events where in reality there are gray zones, clarity where there is blurriness, firm conclusions where there is uncertainty. History draws on facts, but how they are connected and interpreted establishes a narrative, a mosaic that conveys a desired message. In contrast to the theme of sports discussed in the preceding chapter,

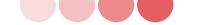

## Perusall Trial: How to start? (1)

## Step 1: Explore how-to guides on <u>TeachWell Perusall</u> page first

| UNITY OF TRANSPORT                | Vell<br>in learning and teaching                                      | Enter keywords Search |
|-----------------------------------|-----------------------------------------------------------------------|-----------------------|
| Home                              | Home — Support — Learning technologies to support teaching — Perusall |                       |
| Events calendar                   | Perusall                                                              | D                     |
| Teaching at UoA >                 | Perusall supports these learning types (see definitions):             | Perusall              |
| Signature pedagogical > practices | Acquisition Collaboration Discussion Inquiry                          |                       |
|                                   |                                                                       |                       |

QR code for the TeachWell Perusall page

### **How-to guides**

<u>Perusall guide for teachers</u> (a one page guide from the University of Auckland)

<u>Perusall guides</u> (from the Perusall team)

### A case study in using Perusall

(video presentation – Ann Gaskett, School of Biological Sciences) (*Note: this was recorded before Perusall integration with Canvas*)

### Perusall Lightening Round

(video presentation from 17 November 2022 Learning Design Community of Interest)

*Teachers from Faculty of Arts, Science, Business and Economics, and Law shared their experiences with Perusall.* 

<u>Using Canvas Groups with Perusall</u> (from the University of Melbourne)

<u>Social presence for engagement</u> (a case study from Science, the University of Auckland)

<u>How to assess students' ability to analyse and discuss critical readings?</u> (article from the University of Melbourne)

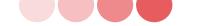

## Perusall Trial: How to start? (2)

### **Step 2: Add Perusall to Canvas Assignments**

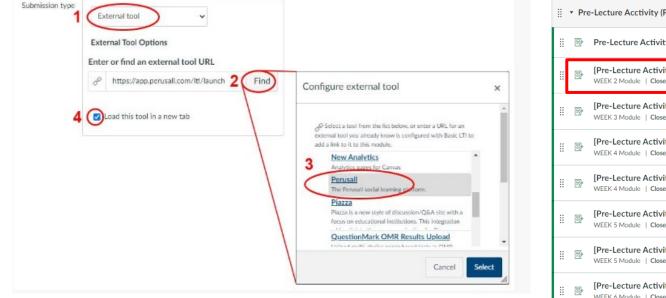

| 8 | ▼ Pro | e-Lecture Acctivity (Perusall) (Due: every lecture day's midnight)                                                                                                    | 20% of total + | ÷ |
|---|-------|----------------------------------------------------------------------------------------------------|----------------|---|
| 8 | Ð     | Pre-Lecture Activity (Perusall): Discussion based on weekly readings (Guidelines)                                                                                             | 0              | : |
| 8 | Ð     | [Pre-Lecture Activity] W2-L1: Yasukuni Shrine, Nationalism, and Conflict in Asia<br>WEEK 2 Module   Closed   Due 12 Jan at 23:59   5 Pts                                      | 0              | : |
|   | P     | [Pre-Lecture Activity] W3-L1: Nationalism and Nation Building in China, Japan and Korea: Barriers to Reconciliation<br>WEEK 3 Module   Closed   Due 19 Jan at 23:59   5 Pts   | 0              | : |
|   | P     | [Pre-Lecture Activity] W4-L1: Memory, Narratives and Victimhood in Northeast Asia<br>WEEK 4 Module   Closed   Due 26 Jan at 23:59   5 Pts                                     | Ø              | : |
|   | Ð     | [Pre-Lecture Activity] W4-L2: Security Issues in Northeast Asia<br>WEEK 4 Module   Closed   Due 27 Jan at 23:59   5 Pts                                                       | Ø              | : |
| : | P     | [Pre-Lecture Activity] W5-L1: South Korean Popular Culture and Reconciliation & Integration with North Korea<br>WEEK 5 Module   Closed   Due 2 Feb at 23:59   5 Pts           | 0              | : |
|   | P     | [Pre-Lecture Activity] W5-L2-1: Milestones in European Pacifist Thought<br>WEEK 5 Module   Closed   Due 3 Feb at 23:59   5 Pts                                                | 0              | : |
| : | P     | [Pre-Lecture Activity] W6-L1: Mediated memories of colonial and war-time atrocities and recent Japan-South Korea relative WEEK 6 Module   Closed   Due 9 Feb at 23:59   5 Pts | ons 🥑          | : |
|   | Ð     | [Pre-Lecture Activity] W6-L2-1: Multiculturalism in Indonesia<br>WEEK 6 Module   Closed   Due 10 Feb at 23:59   5 Pts                                                         | 0              | : |

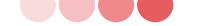

UNIVERSITY OF AUGUARDE TRANSPORT

Account

Courses

Calendar

급 Inbox

() History

**C**ommon

(10) Help

## Perusall Trial: How to start? (3)

## **Step 3: Lunch Perusall assignment from Canvas Assignment**

| SET Evaluations       Yüshkan, the adjoining war museum, treats Japan's wartime past. What are the key elements of his analysis, and why does this shed light on Japan's problematic relationships with its neighbours in Asia?         SET Reports       This tool needs to be loaded in a new browser window         UoA Toolbox       Load [Pre-Lecture Activity] W2-L1: Yasukuni Shrine, Nationalism, and Conflict in Asia in a new window         Panopto Video       Video |                |
|----------------------------------------------------------------------------------------------------|----------------|
| Perusall <sup>®</sup> > ASIAN 209/309: Transnational Asia: Korea and its Neighbours > Assignments @ Created from Ca                                                                                                    | nvas (LTI 1.1) |
| ASIAN 209/309: X Assignments Students                                                                                                    |                |
| ← My Courses                                                                                                    |                |

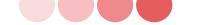

## Perusall Trial: How to start? (4)

### **Step 4: Settings – General**

| Perusall®                                           | > ASIAN | 209/309: Transr | ational Asi | a: Korea and its | Neighbours | > Settings          |                                                                                     |                                                                                               | 🕅 What's new                                                            | 😮 Get help 👻 🌘 Lynne Par                                |
|-----------------------------------------------------|---------|-----------------|-------------|------------------|------------|---------------------|-------------------------------------------------------------------------------------|-----------------------------------------------------------------------------------------------|-------------------------------------------------------------------------|---------------------------------------------------------|
| ASIAN 209/309:.                                     | ×       | General         | Access      | Grouping         | Scoring    | Advanced            |                                                                                     |                                                                                               |                                                                         |                                                         |
| <ul> <li>My Courses</li> <li>Course home</li> </ul> |         |                 |             |                  |            | Course name *       | ASIAN 209/309: Transnational Asia: Ko                                               | rea and its Neighbours                                                                        |                                                                         |                                                         |
| Settings                                            |         |                 |             |                  |            |                     | Your unique course URL is based on this                                             | name. If you change the name, the URL                                                         | will change.                                                            |                                                         |
| Gradebook                                           |         |                 |             |                  |            |                     |                                                                                     |                                                                                               |                                                                         |                                                         |
| Export data                                         |         |                 |             |                  |            | Institution *       | University of Auckland (Auckland, NZ)                                               |                                                                                               |                                                                         |                                                         |
| Student view                                        |         |                 |             |                  |            |                     | Type to search for your institution, and g                                          | contact Perusall support if your institutio                                                   | n is not listed.                                                        |                                                         |
| Notifications<br>Notes                              |         |                 |             |                  |            | Department          | Asian Studies                                                                       |                                                                                               |                                                                         |                                                         |
| Add to my calend                                    | ar      |                 |             |                  |            |                     |                                                                                     |                                                                                               |                                                                         |                                                         |
|                                                     |         |                 |             |                  |            | Course start date * | January 5, 2023                                                                     |                                                                                               |                                                                         | 曲                                                       |
| ontent                                              |         |                 |             |                  |            |                     |                                                                                     |                                                                                               |                                                                         |                                                         |
| brary                                               | >       |                 |             |                  |            | Course end date     | February 28, 2023                                                                   |                                                                                               |                                                                         | 曲                                                       |
| signments                                           | >       |                 |             |                  |            | Analytics *         | Automatic grading and                                                               | Manual grading and engagement                                                                 | Disable grading, but provide                                            | Disable all analytics                                   |
| nats                                                | 0       |                 |             |                  |            | Analytics           | engagement analytics                                                                | analytics                                                                                     | engagement analytics                                                    | Perusall will not provide data about                    |
|                                                     | 1013    |                 |             |                  |            |                     | Perusall will provide data about student                                            | Perusall will provide data about student                                                      | Perusall will provide data about student                                | student engagement. All assignments                     |
| oups                                                | 0       |                 |             |                  |            |                     | engagement for your review, and<br>assignments will be graded                       | engagement for your review.<br>Assignments will not be graded                                 | engagement for your review. All<br>assignments will be ungraded and the | will be ungraded and the gradebook<br>will be disabled. |
| Announcement<br>General discussion                  | 5       |                 |             |                  |            |                     | automatically. You can always override                                              | automatically, but you can review                                                             | gradebook will be disabled.                                             |                                                         |
| ne-on-One                                           | 0       |                 |             |                  |            |                     | automatically-assigned grades and<br>decide when they are displayed to<br>students. | student engagement data and manually<br>assign scores to students' assignment<br>submissions. |                                                                         |                                                         |

Require students to enter their student ID upon enrollment in this course

Recommended if you plan to use student IDs for gradebook matching purposes.

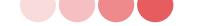

# Perusall Trial: How to start? (5)

## Step 5: Course home – Library: Add contents as required for the assignments

\* Note for copyright issue: The contents uploaded in Perusall should be listed in Talis to comply with <u>CLL</u> <u>licensing</u> requirements.

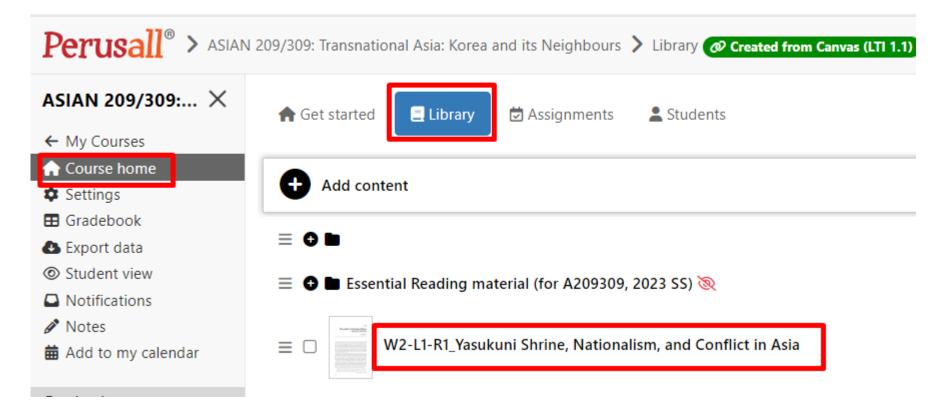

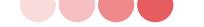

## Perusall Trial: How to start? (6)

### **Step 6: Course home – Assignments** : Give the assignment a name.

The name should exactly match the name in the Canvas Assignment (this is how Perusall knows which Canvas assignment to pass the scores back to)

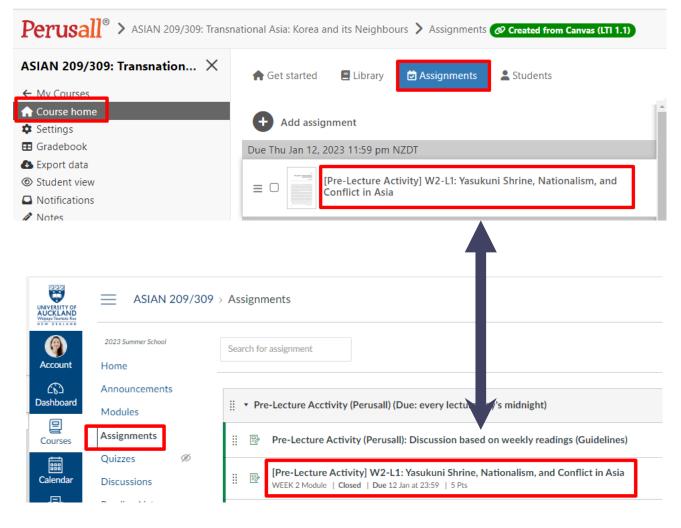

## Reflection on Perusall Trial: Key Considerations (1)

## 1. Offering the carrot - Design to reward for full marks

: Based on the purpose of the assignment, decide on engagement metrics (Annotation content, opening assignment, reading to the end, active engagement time, getting responses, upvoting)

: Relieves student anxiety and focuses on the reading activity itself

### Automatic scoring criteria

Perusall measures student engagement with seven metrics, each of which has a weight from 0% to 100%. A metric's weight is the maximum credit that a student can earn from it. You can customize each weight (set to 0% to ignore that metric when computing student scores) and how much engagement is needed to earn credit. Weights can add up to more than 100% to provide students with multiple ways to earn full credit. Learn more about scoring in Perusall

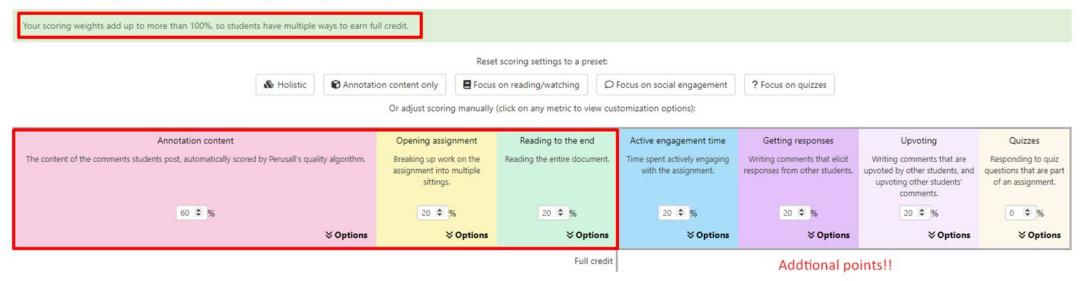

# Reflection on Perusall Trial: Key Considerations (2)

## 2. Providing activity requirements

- : Target number of annotations (e.g., three-value adding comments)
- : Provide examples of what good annotation looks like and what it's not
- : Encourage students to participate in the activities for reading
- : Communicate assessment criteria by focusing on learning itself rather than providing precise detail

We encourage students to participate in the activities listed below. These activities predict not only better end-of-semester grades but also long-term subject mastery.

- · Contributing thoughtful questions and comments to the discussion, spread throughout the entire reading
- Starting the reading early
- Breaking the reading into chunks (instead of trying to do it all at once)
- · Reading all the way to the end of the assigned reading
- · Posing thoughtful questions and comments that elicit responses from classmates
- Answering questions from others
- Upvoting thoughtful questions and helpful answers

# Reflection on Perusall Trial: Key Considerations (3)

## 3. Maximising interaction while minimizing frustration

- : Set up the stable and optimal group size for your course
- : Default number is 25, but decide its optimal size based on course aim and its material

: Recommended group size is 4-10

## 4. Allowing students to be anonymous

: Option to post comments anonymous option OR Fully anonymous option (Not for the instructor)

## 5. Motivating students intrinsically

: Explain why using this tool (importance of reading & working with peers)